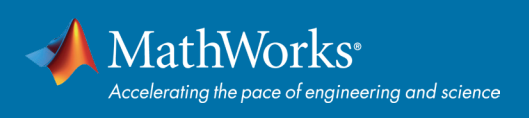

# MATLAB 机器学习 **快速入门指南**

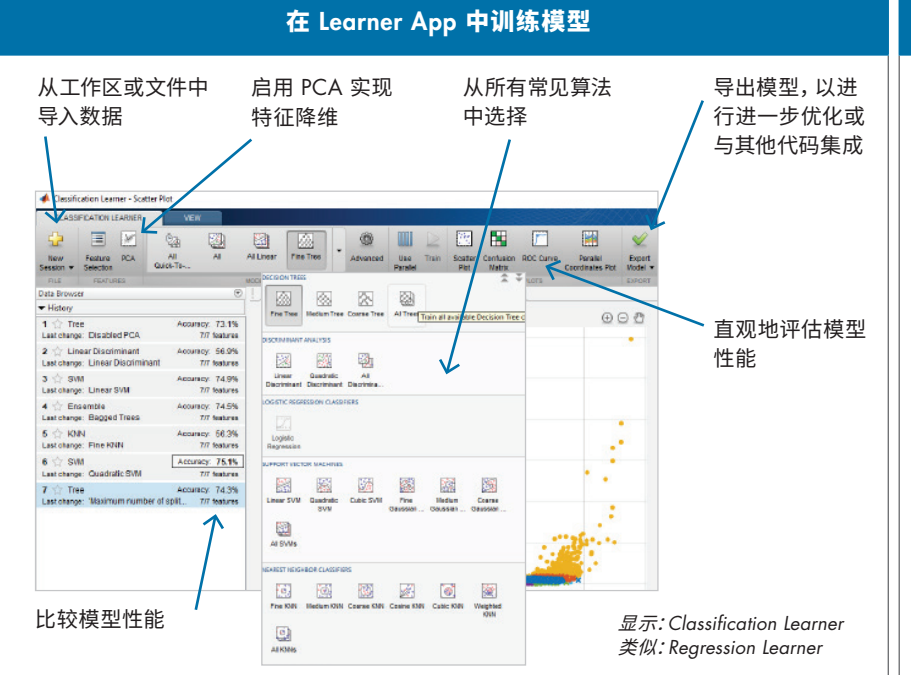

## 机器学习函数

### 命名约定

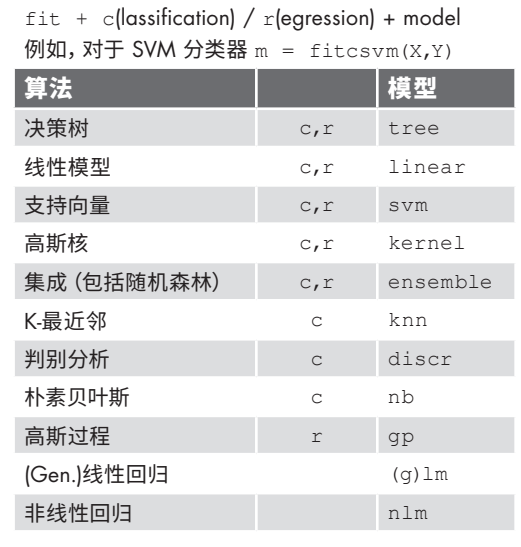

### 近邻元分析 利用预测能力自动识别特征。

fscnca(X labels, 'Lambda',…); find(mdl.FeatureWeights > 0.01)

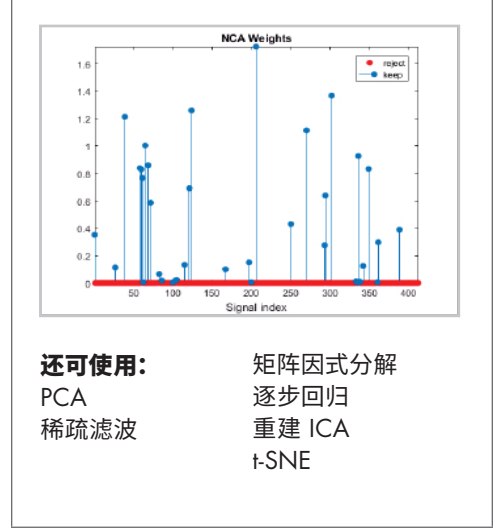

## 特征选择 超参数调优 部署

浏览并更改 应用程序中 的参数:

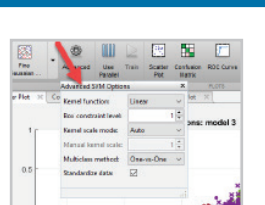

自动贝叶斯优化 利用贝叶斯模型,决定超参数空间的哪些 点进行后续尝试。比网格搜索快得多。

mdl = fit…(X,labels, 'OptimizeHyperparameters','auto');

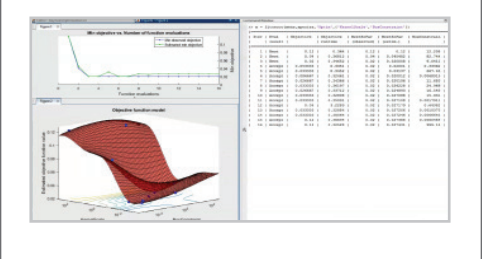

独立程序、Web 应用程序、Spark 作为独立程序、MapReduce 和 Apache Spark™ 应用程序、Web 应用程序以及 Microsoft® Excel® 插件共享。

与企业 IT/OT 集成 使用 MATLAB Compiler SDK™ 转换成 C/ C++、Java®、.NET 或 Python® 库。

## C 代码生成

end

使用 MATLAB Coder™ 自动转换为 C/C++ 代码进行嵌入式部署

- $1.$  训练模型 Mdl = fitcsvm(X,Y);
- 2. saveCompactModel(Mdl,'mySVM');
- 3. 定义入口点函数 function label =  $predictSWM(x)$  m = loadCompactModel('mySVM');  $label = predict(m, x);$

4. 生成 C 代码 codegen predictSVM –args {X}

## **了解更多:***[mathworks.com/machine-learning](https://www.mathworks.com/solutions/machine-learning.html)*

## [mathworks.com](https://www.mathworks.com/)

© 2018 The MathWorks, Inc. MATLAB and Simulink are registered trademarks of The MathWorks, Inc. See mathworks.com/trademarks for a list of additional trademarks. Other product or brand names may be trademarks or registered trademarks of their respective holders.